**[陈玉龙](https://zhiliao.h3c.com/User/other/0)** 2006-08-29 发表

## **S5600系列交换机域名解析操作的配置**

**一、组网需求**: S5600作为DNS客户端,使用动态域名解析功能,实现通过域名 (host1) 访问IP地址 为3.1.1.1/16的主机。域名服务器的IP地址是2.1.1.2/16, 配置域名后缀为com和net。 **二、组网图:**

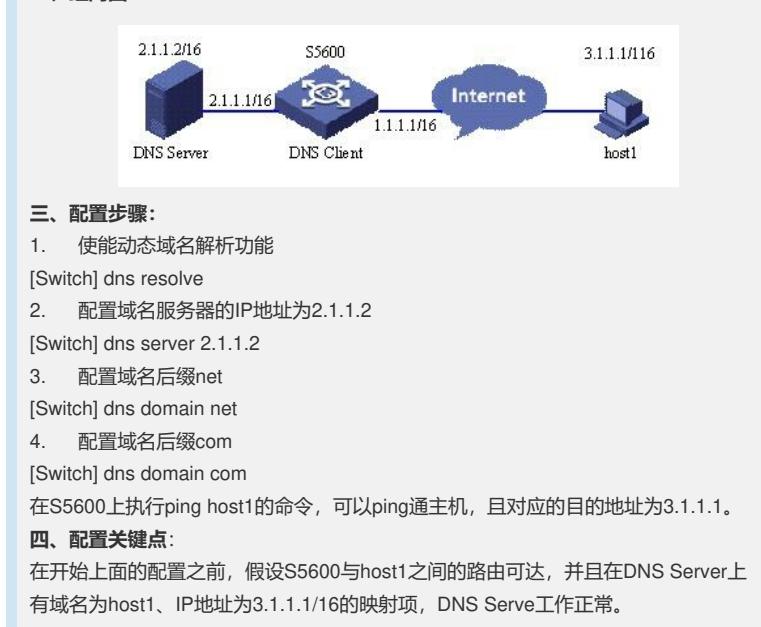